## **Calculate**

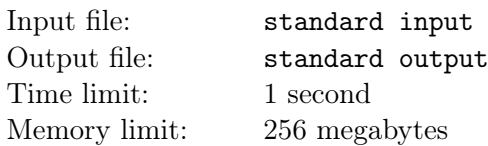

You are given an expression.

Replace "?" with an integer between 0 and 9.

Find the maximum result you can get.

There are at most 2 question marks in the string.

It is guaranteed that every given integer is between 0 and 9, and the given string is a valid arithmetic expression.

Here are some definitions.

 $\langle \text{operation} \rangle = \langle + \rangle \langle \cdot \rangle$  $\langle$ digit> = '0' | '1' | '2' | '3' | '4' | '5' | '6' | '7' | '8' | '9' | '?'

 $\langle \text{expression} \rangle = \langle \text{digit} \rangle | \langle \text{expression} \rangle \langle \text{operation} \rangle \langle \text{expression} \rangle | '$  (' $\langle \text{expression} \rangle$ ')'

## Input

The first line contains the given string s.

The length of s do not exceed 5000.

## **Output**

Output the maximum value you can get in a single line.

## Examples

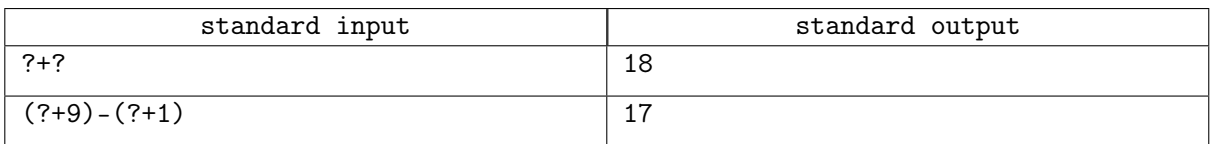